## Shareable Benchmarking Reports with Enhanced Filters and Dynamic Statistics for BenchExec

Bachelor Thesis by Dennis Simon

28.04.2021

Software and Computational Systems at the Ludwig-Maximilians-Universität München

#### Introduction

BenchExec:

- Benchmarking tool developed by the SoSy Lab of the LMU Munich
- One of its core tools is the Table-Generator
  - Used to create HTML result tables

| Summary Ta      | able Q | uantile Plot | Scatter Plot | Info 🗲       | 9                       |                                                                                                    | Showing 46 of 46 tasks <b>Y</b> |  |  |  |  |  |  |
|-----------------|--------|--------------|--------------|--------------|-------------------------|----------------------------------------------------------------------------------------------------|---------------------------------|--|--|--|--|--|--|
| Tool            |        |              |              |              | СВМС                    | CPAchecker 1.4-svn 18912M                                                                                                    |                                 |  |  |  |  |  |  |
| Limits          |        |              |              |              |                         | timelimit: 60 s, memlimit: 4000 MB, CPU core limit: 2                                                                                                    |                                 |  |  |  |  |  |  |
| Host            |        |              |              |              |                         | tortuga                                                                                                    |                                 |  |  |  |  |  |  |
| OS              |        |              |              |              |                         | Linux 3.13.0-71-generic x86_64                                                                                                    |                                 |  |  |  |  |  |  |
| System          |        |              |              |              | CPU: Inte               | Core i7-2600 CPU @ 3.40GHz, cores: 8, frequency: 3401 MHz, Turbo Boost: enabled; RAM: 16783 MB                                                             |                                 |  |  |  |  |  |  |
| Date of executi | ion    |              |              |              | 2015-12-11 12:11:02 CET | 2015-12-11 10:59:27 CET                                                                                                    |                                 |  |  |  |  |  |  |
| Run set         |        |              |              |              | cbmc                    | predicateAnalysis.ABEl                                                                                                    |                                 |  |  |  |  |  |  |
| Options         |        |              |              |              |                         | -heap 13000M<br>-noout<br>-disable-java-assertions<br>-setprop cpa.predicate.memoryAllocationsAlwaysSucceed=true<br>-predicateAnalysis-PredAbsRefiner-ABE1 |                                 |  |  |  |  |  |  |
| Properties      |        |              |              | unreach-call |                         |                                                                                                    |                                 |  |  |  |  |  |  |
| 4               |        |              |              |              |                         |                                                                                                    |                                 |  |  |  |  |  |  |

#### Statistics

| Fixed row title: 🗹           |        | CBMC 2015-12-1 | 1 12:11:02 CET cbmc |                  | CPAchecker 2015-12-11 10:59:27 CET predicateAnalysis.ABEl |                |                 |                  |  |  |
|------------------------------|--------|----------------|---------------------|------------------|-----------------------------------------------------------|----------------|-----------------|------------------|--|--|
| Click here to select columns | status | cputime<br>(s) | walltime<br>(s)     | memUsage<br>(MB) | status                                                    | cputime<br>(s) | walltime<br>(s) | memUsage<br>(MB) |  |  |
| total                        | 46     | 1590           | 1600                | 28800            | 46                                                        | 1160           | 691             | 38700            |  |  |
| local summary                | -      | 148            | 1620                | -                | -                                                         | 1160           | 697             | -                |  |  |
| correct results              | 22     | 147            | 148                 | 6040             | 40                                                        | 903            | 518             | 25200            |  |  |
| correct true                 | 0      | -              | -                   | -                | 18                                                        | 533            | 312             | 18200            |  |  |
| correct false                | 22     | 147            | 148                 | 6040             | 22                                                        | 370            | 206             | 7030             |  |  |
| incorrect results            | 0      | -              | -                   | -                | 0                                                         | -              | -               | -                |  |  |
| incorrect true               | 0      | -              | -                   | -                | 0                                                         | -              | -               | -                |  |  |
| incorrect false              | 0      | -              | -                   | -                | 0                                                         | -              | -               | -                |  |  |

#### Generated by BenchExec 3.7

#### Exemplary HTML table generated by the Table Generator tool – Summary tab

| ummary | Table | Quantile Plot | Sca     | tter Plot  | Info 🚱    | ,       |            |             |               |                  |             |                |                 |                  |                     |                | Showi           | ing 46 of 46 tasks |
|--------|-------|---------------|---------|------------|-----------|---------|------------|-------------|---------------|------------------|-------------|----------------|-----------------|------------------|---------------------|----------------|-----------------|--------------------|
|        |       |               | Fixe    | d task:    |           |         |            |             |               |                  | СВМС        | 2015-12-11 12: | :11:02 CET cbmd | :                | CPAchecker 2015-12- | 11 10:59:27 CE | T predicateAnal | ysis.ABEl          |
|        |       |               |         | Click here | e to sele | ct colu | umns       |             |               |                  | status      | cputime<br>(s) | walltime<br>(s) | memUsage<br>(MB) | status              | cputime<br>(s) | walltime<br>(s) | memUsage<br>(MB)   |
|        |       |               |         |            |           |         |            |             |               | text             | Show all    | Min:Max        | Min:Max         | Min:Max          | Show all            | Min:Max        | Min:Max         | Min:Max            |
|        |       |               |         |            |           |         | ntdriver   | rs/cdaudio  | o_false-unrea | ach-call.i.cil.c | TIMEOU      | 60.1           | 60.1            | 987              | TIMEOUT             | 60.7           | 38.8            | 30                 |
|        |       |               |         |            |           |         | ntdriver   | s/diskper   | f_false-unrea | ach-call.i.cil.c | false(reach | ) 1.24         | 1.26            | 104              | false(reach)        | 15.8           | 9.00            | 2                  |
|        |       |               |         |            |           |         | ntdriv     | ers/flopp   | y_false-unrea | ach-call.i.cil.c | false(reach | ) 3.10         | 3.11            | 140              | false(reach)        | 22.0           | 11.9            | 4                  |
|        |       |               |         |            |           |         | ntdriv     | ers/kbfilt  | r_false-unrea | ach-call.i.cil.c | TIMEOU      | 60.1           | 60.1            | 573              | false(reach)        | 10.8           | 6.08            | :                  |
|        |       |               |         |            |           |         | ntdrive    | rs/parpor   | t_false-unrea | ach-call.i.cil.c | false(reach | ) 13.0         | 13.3            | 676              | ERROR (recursion)   | 10.2           | 5.94            |                    |
|        |       |               |         |            |           |         | ntdrive    | rs/cdaudi   | o_true-unrea  | ach-call.i.cil.c | TIMEOU      | 60.1           | 60.4            | 993              | true                | 17.0           | 9.18            |                    |
|        |       |               |         |            |           |         | ntdrive    | rs/diskpe   | rf_true-unrea | ach-call.i.cil.c | TIMEOU      | 60.2           | 60.1            | 3500             | true                | 15.7           | 8.89            |                    |
|        |       |               |         |            |           |         | ntdrive    | ers/floppy  | 2_true-unrea  | ach-call.i.cil.c | TIMEOU      | 60.1           | 60.0            | 989              | TIMEOUT             | 60.9           | 39.7            | ;                  |
|        |       |               |         |            |           |         | ntdriv     | /ers/flopp  | y_true-unrea  | ach-call.i.cil.c | TIMEOU      | 60.0           | 60.4            | 391              | true                | 35.6           | 20.2            |                    |
|        |       |               |         |            |           |         | ntdrive    | ers/parpoi  | rt_true-unrea | ach-call.i.cil.c | TIMEOU      | 61.1           | 61.7            | 2180             | ERROR (recursion)   | 9.85           | 6.13            |                    |
|        |       |               |         |            |           |         | ssh/s3_clr | nt.blast.0  | 1_false-unrea | ach-call.i.cil.c | false(reach | ) 11.6         | 12.0            | 411              | false(reach)        | 15.2           | 8.35            |                    |
|        |       |               |         |            |           |         | ssh/s3_clr | nt.blast.02 | 2_false-unrea | ach-call.i.cil.c | false(reach | ) 3.79         | 4.15            | 182              | false(reach)        | 17.1           | 9.61            |                    |
|        |       |               |         |            |           |         | ssh/s3_clr | nt.blast.0  | 3_false-unrea | ach-call.i.cil.c | false(reach | ) 3.78         | 3.82            | 182              | false(reach)        | 16.7           | 9.32            |                    |
|        |       |               |         |            |           |         | ssh/s3_clr | nt.blast.04 | 4_false-unrea | ach-call.i.cil.c | false(reach | ) 3.77         | 3.79            | 180              | false(reach)        | 15.8           | 8.98            |                    |
|        |       |               |         |            |           |         | ssh/s3_sr  | vr.blast.0  | 1_false-unrea | ach-call.i.cil.c | false(reach | ) 4.91         | 4.94            | 242              | false(reach)        | 10.5           | 6.20            |                    |
|        |       |               |         |            |           |         | ssh/s3_sr  | vr.blast.02 | 2_false-unrea | ach-call.i.cil.c | false(reach | ) 4.87         | 4.90            | 229              | false(reach)        | 10.6           | 5.98            |                    |
|        |       |               |         |            |           |         | ssh/s3_sr  | vr.blast.0  | 3_false-unrea | ach-call.i.cil.c | false(reach | ) 4.89         | 4.90            | 229              | false(reach)        | 9.79           | 5.56            |                    |
|        |       |               |         |            |           |         | ssh/s3_sr  | vr.blast.04 | 4_false-unrea | ach-call.i.cil.c | false(reach | ) 4.91         | 4.96            | 228              | false(reach)        | 10.6           | 6.24            |                    |
|        |       |               |         |            |           |         | ssh/s3_sr  | vr.blast.0  | 6_false-unrea | ach-call.i.cil.c | false(reach | ) 5.25         | 5.27            | 231              | false(reach)        | 16.7           | 9.38            |                    |
|        |       |               |         |            |           |         | ssh/s3_sr  | vr.blast.0  | 7_false-unrea | ach-call.i.cil.c | false(reach | ) 5.11         | 5.14            | 234              | false(reach)        | 17.0           | 9.30            |                    |
|        |       |               |         |            |           |         | ssh/s3_sr  | vr.blast.08 | 8_false-unrea | ach-call.i.cil.c | false(reach | ) 15.4         | 15.4            | 461              | false(reach)        | 29.3           | 16.4            |                    |
|        |       |               |         |            |           |         | ssh/s3_sr  | vr.blast.0  | 9_false-unrea | ach-call.i.cil.c | false(reach | ) 5.14         | 5.17            | 233              | false(reach)        | 15.8           | 8.87            |                    |
|        |       |               |         |            |           |         | ssh/s3_sr  | vr.blast.10 | D_false-unrea | ach-call.i.cil.c | false(reach | ) 14.9         | 15.0            | 459              | false(reach)        | 25.0           | 13.6            |                    |
|        |       |               |         |            |           |         | ssh/s3_sr  | vr.blast.1  | 1_false-unrea | ach-call.i.cil.c | false(reach | ) 5.24         | 5.26            | 234              | false(reach)        | 21.2           | 11.3            |                    |
|        |       | Pr            | revious | 5          |           |         |            |             | Pag           | ge 1 of          | f1          |                | 250 rows        | ~                |                     | Next           |                 |                    |

Exemplary HTML table generated by the Table Generator tool – Table tab

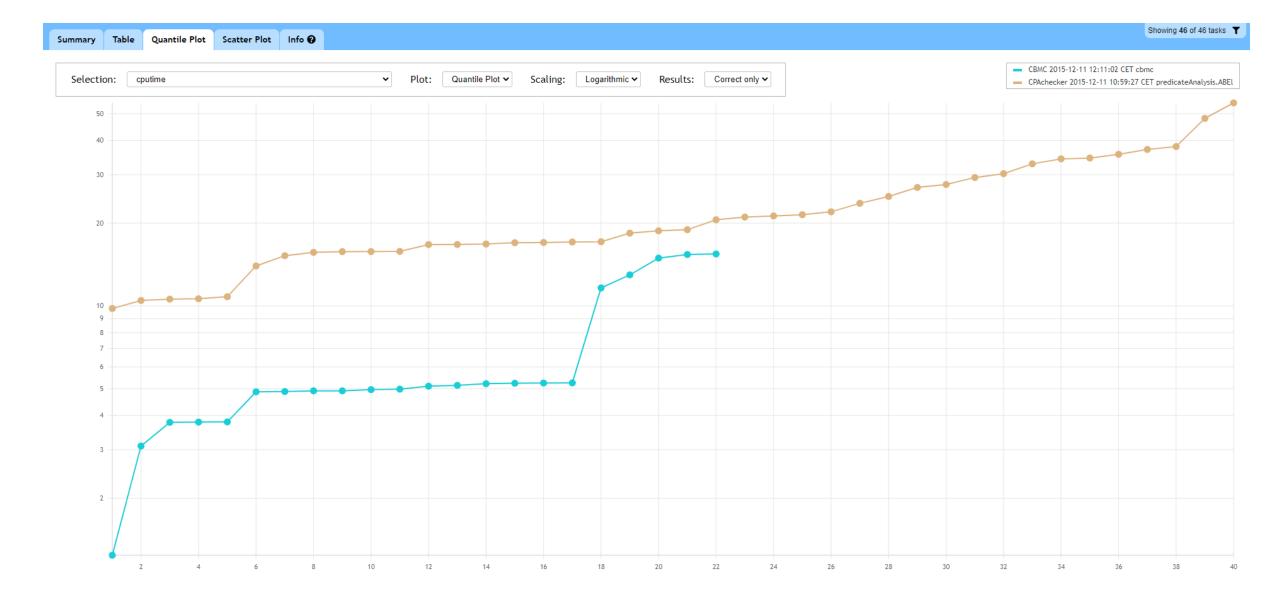

Exemplary HTML table generated by the Table Generator tool – Quantile plot tab

#### Motivation

Filters:

- Filters only accessible in table tab
- No multiselect for enumerable values

Statistics:

not reacting to change

#### Motivation

## Usability:

- No navigation history is being kept
- No possibility to link to specific tab

## Solution (Overview)

#### Filtering

- Creation of new filter algorithm
- Introduction of a new, globally accessible UI
- Enable multiselect
- More granular task ID filters

#### Statistics

- Automatic (re)calculation on filtering
- Calculation task delegation to pooled web workers

#### Usability

- Introduction of navigation history handling
- Navigation via hash routing
- Application state serialized in the URL

#### Solution in detail (Filters)

#### Filtering

- Creation of new filter algorithm
- Introduction of a new, globally accessible UI
- Enable multiselect
- More granular task ID filters

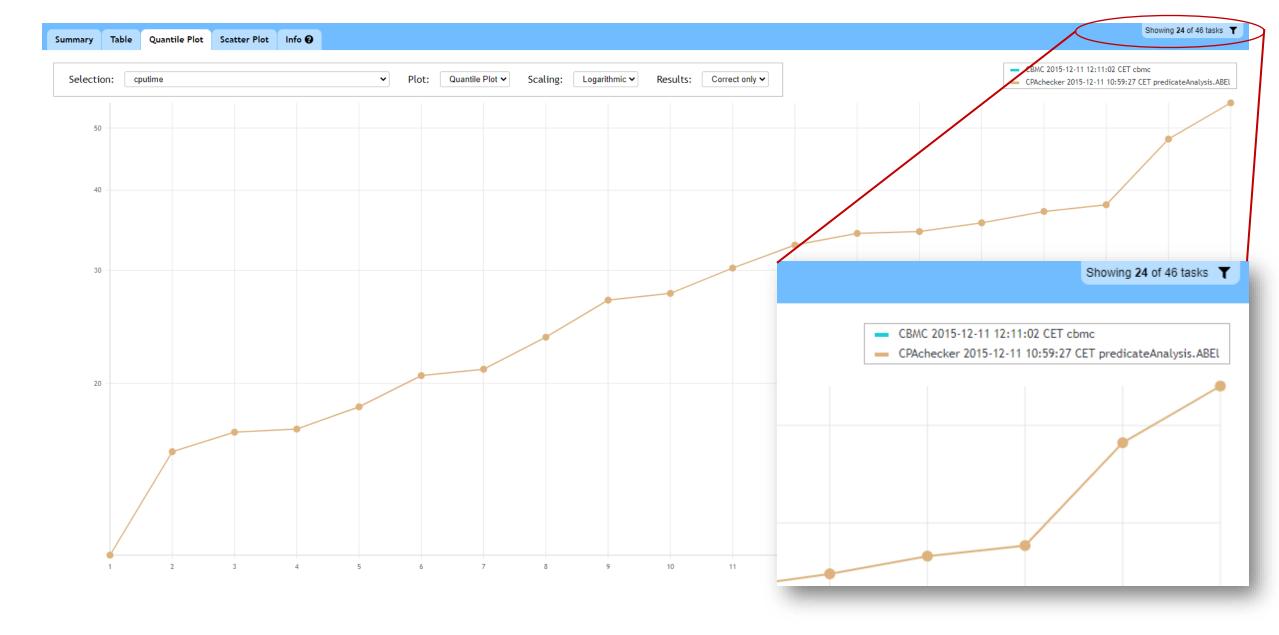

#### Permanently accessible filter button

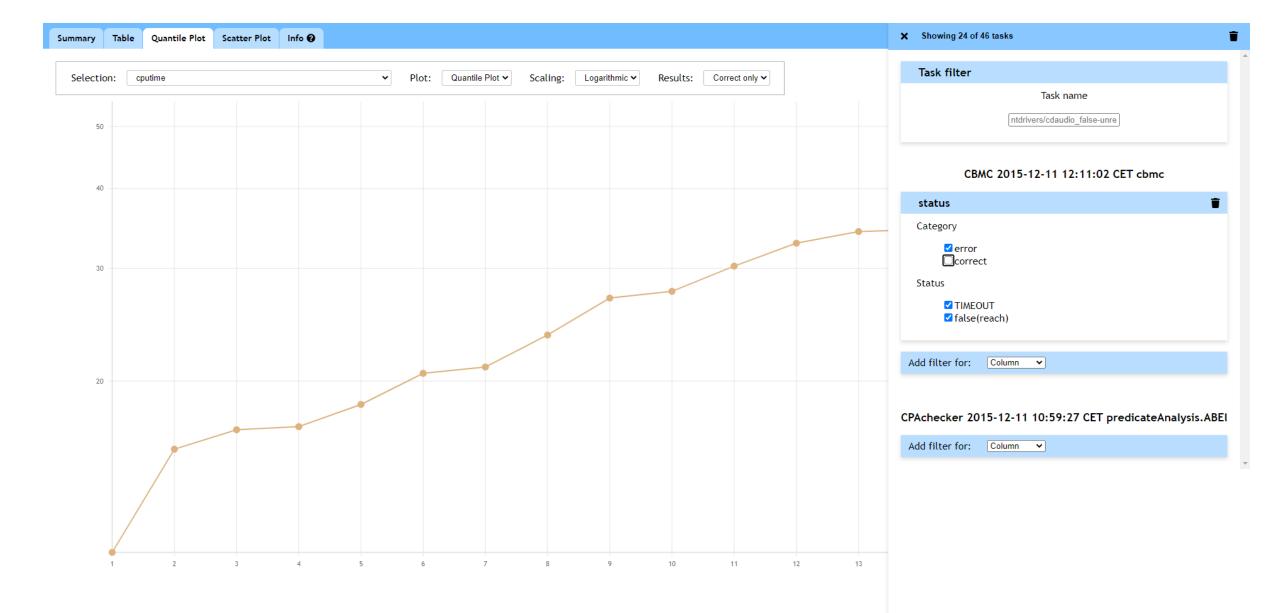

#### Multi-select enabled filters

#### **Statistics**

 Automatic (re)calculation on filtering

 Calculation task delegation to pooled web workers

## Challenge:

# JavaScript is single-threaded → UI might freeze under high workload

#### Solution:

## Offloading via pooled Web-Workers

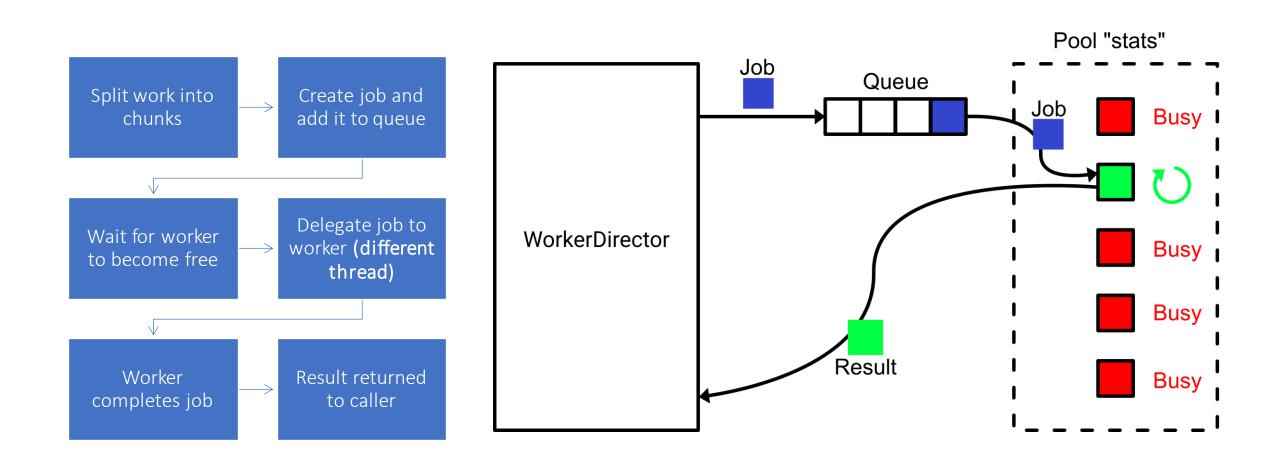

#### Usability

- Introduction of navigation history handling
- Navigation via hash routing
- Application state serialized in the URL

## /table.html navigation /table.html#/table

active tab

Hash routing

## #/quantile?scaling=Linear

active tab Quantile plot configuration

State serialization

## **#/quantile**?filter=O(O\*status\*(category(in(correct)))) active tab Serialized filter

#### State serialization

#### State is read from URL during navigation

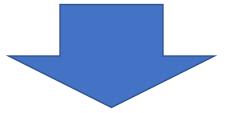

## **Shareable application state**

## Navigation, filtering, configuring now result in changed browser history

#### Results

Result was measured using benchmarks:

- Comparison: before and after changes
- Tables sized 10 columns \* number of rows
  Number of rows: from 1000 to 60 000
- Timings averaged over 10 executions
- Executed using Cypress

#### Results **Enumerable filters Numeric filters** 18,000 14,000 - new – new - old 🗕 old 16,000 12,000 14,000 10,000 12,000 Time in ms Time in ms 8,000 10,000 6,000 8,000 6,000 4,000 4,000 2,000 2,000 0 0 10,000 20,000 30,00040,000 50,00060,000 0 0 10,000 20,000 30,000 40,000 50,00060,000 Number of rows Number of rows

Average filter application times per number of rows (including render time)

#### Results

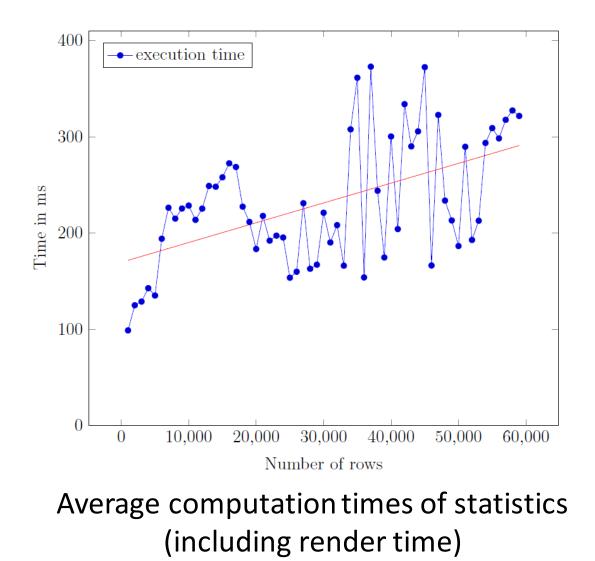

#### Results

# Additional time penalty added to filtering but

- Enabling multiselect
- Allowing for improvements and extensions in the future

#### Conclusion

New way to interact with the application
 Implementation of requested features
 Implemented filter and worker modules
 Can be extended or built on

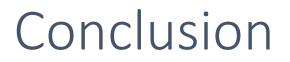

## In the future:

- Optimization of table rendering
- Offloading of additional work to webworkers
- Extension of filter logic